002

TR-IT-0061

# Automatic Labeling of Prosodic Structure

Colin W. Wightman

Nick Campbell

## 1994. 7

#### ABSTRACT

This paper describes a series of enhancements to the algorithm recently presented by Wightman and Ostendorf for labeling prosodic patterns in speech. Through a combination of improved methodology and enhanced feature extraction, significant reduction of the error rates associated with labeling prominences and major phrase boundaries are achieved. In particular, we show that joint labeling of the prominence and boundary phenomena. can significantly improve the performance on both types of labels while eliminating inconsistencies which had been observed between the two label sets. Application of the improved algorithm is illustrated with experimental results for joint labeling of prosodic structure in a corpus of professionally read speech.

> ◎ ATR Interpreting Telecommunications Research Laboratoriess.

#### ◎ ATR音声翻訳通信研究所

# Automatic Labeling of Prosodic Structure

Colin W. Wightman Nick Campbell

ATR Interpreting Telecommunications Research Labs

Kyoto, Japan

 $1\,$ 

## <sup>1</sup>. Overview

This report describes work undertaken during the summer of 1994, while the first author was visiting ATR. The report is composed of three sections: The first presents a copy of a paper submitted to the IEEE Transactions on Speech and Audio Processing for publication, and describes a series of enhancements to the algorithm recently presented by Wightman and Ostendorf for labeling prosodic patterns in speech. Through a combination of improved methodology and enhanced feature extraction, significant reduction of the error rates associated with labeling prominences and major phrase boundaries has been achieved. In particular, the paper shows that joint labeling of prominence and boundary phenomena together can significantly improve the performance on both types of labels while eliminating inconsistencies which had previously been observed between the two label sets. Application of the improved algorithm is illustrated with experimental results for joint labeling of prosodic structure in a corpus of professionally read speech.

In the second section, we briefly identify the primary software components which have been developed as part of this project and document the shell scripts which implement all the primary functions. The third and final section contains source code listings for the two primary programs.

# 2 Technical Report

the following pages contain a copy of the paper submitted to the IEEE Transactions on Speech and Audio Processing for publication

## Improved Labeling of Prosodic Structure

Colin W. Wightman Department of Electrical Engineering New Mexico Institute of Mining and Technology Socorro, NM 87801.

Nick Campbell ATR Interpreting Telecommunications Research Labs Kyoto 619-02, Japan

October 4, 1994

#### Abstract

This paper describes a series of enhancements to the algorithm recently presented by Wightman and Ostendorf for labeling prosodic patterns in speech. Through a combination of improved methodology and enhanced feature extraction, significant reduction of the error rates associated with labeling prominences and major phrase boundaries are achieved. In particular, we show that joint labeling of the prominence and boundary phenomena can significantly improve the performance on both types of labels while eliminating inconsistencies which had been observed between the two label sets. Experimental results are presented for joint labeling of prosodic structure in a corpus of professionally read speech.

## 1 Introduction

There is increasing interest in the use of prosody for the automated processing of spoken human language (c.f.  $[1, 2, 3, 4]$ ). This interest is motivated largely by the growing availability of large speech corpora, combined with an awareness of the inadequacy of the features currently employed in the labeling thereof, and driven by the importance of prosody in human processing and understanding of speech. A central difficulty faces researchers in this area however: until recently, there had not been a consistent and effective means of automatically labeling the prosodic structures of interest. Without such a method, system designers were unable .to detect prosodic features and were consequently unable to use them in later processing. Similarly, researchers attempting to apply corpus-based methods to the study of prosody have been unable to efficiently label the large corpora needed to make effective use of such methods.

In previous work, Wightman and Ostendorf have described an algorithm for labeling prosodic patterns in speech [5]. The method is novel in that it is designed as a post-recognition process,

utilizing the output of a speech recognizer as one source of information, and because it provides a single framework in which the full spectrum of cues that have been proposed for prosodic structures can be treated in an integrated manner. Nevertheless, the method they describe has several shortcomings which led to only modest labeling accuracy with relatively high false detection rates.

In this work, we continue to emphasize phrasing and prominence as prime determinants of prosodic structure. The former refers to the groupings of words in an utterance, and the latter describes the greater perceived strength or emphasis of certain syllables in each phrase. The roles of prominence and phrasing in spoken language, the cues which have been proposed for them, and previous attempts to detect them were recently reviewed in [5]. In this paper, we extend the Wightman and Ostendorf algorithm, introducing further acoustic measures and refinements of the prosodic information, and improving the algorithm to reduce the labeling process from a two-pass procedure to a single-pass one, which results in significant improvements in all error measures related to prominences and intonational phrase boundaries.

A distinction needs to be made between labeling prosodic *structure* and doing prosodic transcription. Prosodic structure describes the basic phrasal groupings and determines which syllables are prominent. In contrast, a complete prosodic transcription seeks to capture not only the presence and location of a prominence or boundary, but also its nature. Thus, when labeling structure, we are content to mark prominences and intonational boundaries with binary-valued flags, a prosodic transcription would require that we also identify the types of prominence and boundary events. For example, one of the more widely discussed prosodic transcription systems, ToBI [4], requires that the pitch accent or tone underlying the perception of a prominence be identified from a limited inventory. Likewise, the phrasal and boundary tones causing the perception of a boundary would need to be specified to distinguish, for example, the end of a yes/no question from the end of a declarative sentence. However, such a transcription system is strongly language dependent. Furthermore, while most theoreticians will agree on the presence and locations of prominences and boundaries in a spoken utterance, they differ sharply on the cues that trigger those perceptions and on how to represent them.

In order to be more theory independent, and for practical pragmatic reasons, we maintain that it is desirable to be able to label the prosodic *structure* of an utterance without necessarily producing a detailed transcription. Indeed, a representation of the prosodic structure is a prerequisite for producing a detailed transcription. Consequently, we have focussed our efforts on the labeling of prosodic structure, leaving the production of detailed transcriptions as future work.

The labeling task requires mapping a sequence of feature vectors (which we can derive from the acoustics) to a sequence of labels. The simplest approach to this problem is to treat each feature vector as an independent classification problem, assign a class to it, and move on to the next vector. This approach, however is too simplistic and fails to give very good performance when labeling prosody (see below and [6]). It is important to bear in mind that the goal is not simply to classify independent feature vectors, but to map a sequence of feature vectors  $x_1^n = \{x_1, \ldots, x_n\}$  to a sequence of labels  $\alpha_1^n = {\alpha_1, \ldots, \alpha_n}.$ 

In order to represent the inter-relationships between the events being labeled (*i.e.*, to take account of the restrictions which govern the allowable sequences of the events) we model the problem

as a finite-state automaton in which there is exactly one state for each label class, and estimate the transition probabilities  $p(\alpha_i | \alpha_1^{i-1}, \alpha_{i+1}^n)$ , (the probability of being in state *i* given the history of all the previous and future states) to find the sequence of states  $(\alpha_1^n)$  which maximizes the probability of the observed data.

$$
p(\mathbf{x}_1,\ldots,\mathbf{x}_n)=p(\mathbf{x}_1|\alpha_1)p(\alpha_1)\prod_{i=2}^n p(\mathbf{x}_i|\alpha_i)p(\alpha_i|\alpha_1^{i-1},\alpha_{i+1}^n).
$$

Where  $p(x_i|\alpha_i)$  is the conditional probability of observing feature vector  $x_i$  when the system is in state  $\alpha$  at time index *i*.

This however, is a very complex operation, because the transition probabilities depend on the entire history of the labels. To find the best sequence of tags we would need to explore all possible label sequences leading to and from each feature vector, and the search space very quickly becomes too large to examine exhaustively. The problem can be overcome using stack-decode algorithms to efficiently explore the search space [7], or can be simplified as follows:

$$
p(\alpha_i|\alpha_1^{i-1},\alpha_{i+1}^n) = p(\alpha_i|\alpha_{i-1})
$$

That is, we assume that the only thing we need to know about the history of the label sequence is the identity of the last label, under which assumption the problem reduces to a Hidden Markov Model for which powerful algorithms are well known and have been widely implemented (c.f. [8]).

The Wightman and Ostendorf algorithm thus contains three principal components. The feature extraction component transforms the various sources of information (the recognizer output, the actual waveform, pitch-tracking results, etc.) into a time-ordered sequence of feature vectors. The frequency with which these feature vectors are produced will depend on the units which are being labeled: one label will be produced for each feature vector. Thus, if we wish to label break indices on word boundaries, we will need to produce one feature vector for each word boundary. The feature vectors are then classified using a decision tree. Decision trees were chosen both because they provide a graceful means of handling extremely non-homogeneous features, and because by inspecting their internal structure we can gain some insight into which features are proving useful and why. Finally, the class likelihoods associated with the leaf nodes of the tree are treated as observation densities in a HMM, and Viterbi decoding is used to recover the most probable label sequence.

In the next section, we present the experimental conditions under which our work has been performed. We describe the corpus used and the fundamental algorithmic architecture. Generally, we use the same test data and conditions as reported in Wightman and Ostendorf [5] so that our results can be compared directly. In the following section, we present two changes in methodology which lead to improved performance and substantially reduced computational requirements. Then, in section 4, we modify and augment the original feature set to utilize better acoustic features. We conclude by evaluating the relative increases in performance attributable to the different modifications and consider the implication of these results for future improvements in prosodic labeling.

> 5  $\overline{\phantom{a}}$

## 2 Experimental Conditions

The original labeling system consisted of two label sets: an intonational label set and one describing break indices. Intonational labeling was performed at the syllable level, with each syllable being marked as either prominent (P), carrying a boundary tone marking an intonational phrase boundary (BT), being both prominent and carrying a boundary tone (P-BT), or simple (neither prominent nor having a boundary tone) (S). In addition, all word boundaries were labeled with break indices, to show the degree of disjuncture between the adjoining words on a scale of 0-6. There is some coupling between the two labeling sets in that the boundary tones would normally be expected to coincide with boundaries having break indices of 4 or greater. This labeling system is similar to ToBI in its use of parallel labeling of intonation and break indices, but differs in that a ToBI transcription would specify the type of pitch accent that occurred for each prominence and the type of tone which occurred at the end each phrase. This is the distinction between labeling prosodic structure and prosodic transcription that was discussed in the introduction.

To facilitate direct comparison between our results and those reported previously, we have elected to use the same corpus and labeling task used in Wightman and Ostendorf [5). The speech corpus consists of radio news stories read by a female professional news announcer. It is a subset of the Boston University Radio News Corpus [9] and contains 14095 syllables in 8568 words spoken in 116 utterances. The utterances are relatively long, roughly paragraph-sized, and there are audible breaths in the speech. The corpus has been hand-labeled with the seven-level break index and binary prominence and boundary tone labels as discussed above. In addition, the corpus has been automatically marked with time-aligned phonetic labels generated by a speech recognizer based on the stochastic segment model [10) and constrained to the word-level transcription. Because we have hand-labeled prominences and break indices for the entire corpus, we can estimate the performance of our algorithms by directly comparing automatically-generated labels with the hand-labels.

All of the results reported here were obtained using the same test procedure as used by Wightman and Ostendorf: the corpus was divided into thirds and the models trained on two-thirds and tested on the remaining third, using rotation, so that each test consisted of three sub-tests in which different thirds of the data were held out. Consequently, we report overall detection statistics as the percentage of the 4539 prominences which were correctly detected (correct detections) and the percentage of the 9556 non-prominent syllables which are mis-labeled (false detections). Likewise, we report the detection of intonational phrase boundaries in terms of the percentage of the 1852 hand-marked boundaries that were correctly detected and as the percentage of the 6716 boundaries which do not end intonational phrases and which are falsely labeled as boundaries. Note that the number of potential boundary sites is less than the number of potential prominence sites because prominences can occur on any syllable, whereas intonational phrases end only on word boundaries in fluent speech.

6

## 3 Improved Methodology

In this section, we address two aspects of the methodology used in the algorithm reported by Wightman and Ostendorf which made application of the algorithm difficult and computationally expensive.

#### 3.1 Tree smoothing instead of pruning

The decision trees used for quantization were originally grown using a greedy growing algorithm with a minimum entropy criterion, and then pruned back to some pre-determined size. A difficulty with this approach, however, lies in determining what the appropriate size should be. The sizes reported in [5) were determined empirically by growing several trees to various different sizes and selecting the one which yielded the best performance. This is a costly, time-consuming process which must be repeated each time the feature set or corpus is changed. In addition, the pruning which gave the best results overall generally gave very poor results on rare classes. This occurs because the rare classes make up a relatively small percentage of the observations assigned to nodes high in the tree. When the tree is grown with a minimum entropy criterion, there would be only a small reduction in entropy associated with splitting such classes off: only after the tree has grown larger does splitting off the rarer classes produce significant entropy reductions. Pruning, which proceeds from the leaves towards the root, generally removes the lower nodes where important distinctions that split off the rare classes are made. Consequently, heavily pruned trees tend to be less reliable in identifying observations belonging to rare classes.

To address these problems, we have abandoned pruning and instead use smoothing to weight the estimates of the class probabilities in the subtree. Specifically, we utilize an algorithm which assigns a smoothing parameter  $\lambda_i$  to every node i in the tree (The original development of this algorithm was not published. The most coherent description of it can be found in  $[11]$ ). These smoothing parameters may be regarded as an estimate of our confidence in the class probabilities obtained from the data assigned to a node. That is, if node  $i$  has a large number of observations assigned to it, we can be fairly confident that the relative frequency of the classes represented by those observations,  $q(\text{class} = c | \text{node} = i)$ , are good estimates of the true distributions,  $p(\text{class} = c | \text{node} = i)$ . In this case,  $\lambda_i$  would be close to 1. On the other hand, if only a few observations were assigned to the node, we should regard the estimated distribution as rather suspect, and assign a small value to  $\lambda_i$ . The smoothing is then done recursively, finding the smoothed distributions  $\tilde{q}(c|i)$  from the local estimate at each node:

$$
\tilde{q}(c|i) = \begin{cases} \lambda_i q(c|i) + \frac{(1-\lambda_i)}{\text{number of classes}} & \text{if } i = \text{the root node} \\ \lambda_i q(c|i) + (1-\lambda_i)\tilde{q}(c|\text{the parent node of } i) & \text{otherwise} \end{cases}
$$

In other words, each node is smoothed with the one above it, and the root node is smoothed with uniform probabilities. In this regard, the method is very similar to the deleted interpolation smoothing often used in estimating models for speech recognition [12]. The tree smoothing problem can be recast as an HMM training problem and the smoothing parameters can consequently be found using Baum-Welch re-estimation [11]. One point of concern is that the objective of the

smoothing process is to maximize the probability of assigning the correct labels to a set of held-out smoothing data: this is not the same objective function used in growing the tree. It would be substantially more proper to smooth with a minimum entropy objective function but there is no simple algorithm to do this and the present smoothing aigorithm yields trees that perform better than those obtained by pruning.

The use of smoothing addresses both of the concerns raised by pruning. By allowing continuousvalued weights, sections of the tree that contain important structure can be retained without overly penalizing performance as a result of over-trained sections. Further, the smoothing eliminates the need to determine the best tree size since that is effectively determined during the optimization of the smoothing parameters.

#### 3.2 Joint labeling

The second change to the methodology presented by Wightman and Ostendorf, concerns the treatment of intonational labeling and the labeling of break indices as distinct processes. They used a two-pass procedure in which the complete labeling algorithm was used to label each syllable as unmarked, prominent, containing a boundary tone, or both. Then in a second pass, extracted a new set of feature vectors and generated a label for each word marking its break index (the break index assigned to the boundary following that word). This approach has several drawbacks: (1) it is computationally inelegant, requiring two passes of the complete algorithm, (2) some information used to label intonation was not made available to label break indices and vice-versa, and (3) the labels produced by the two passes were not coordinated.

The lack of coordination between the two labeling processes produced labels in which there were a substantial number of conflicts between the intonational labels and the break indices. Because the break indices of 4, 5, and 6 are generally regarded as corresponding to intonational phrase boundaries, we can expect that almost all boundaries with these break indices will also have a boundary tone marked on the last syllable preceding the boundary. Likewise, we expect that almost no boundaries with break indices of less than 4 would be preceded by boundary tones. However, although the estimated probabilities of prominence and boundary tone were included in the feature vectors used for break index labeling, the two sets of labels, intonation and break indices, were often inconsistent. The very weak coupling between the two passes in the two-pass approach could not take advantage of this powerful constraint.

A second consequence of the two-pass approach to labeling was the division that occurred between features used for labeling break indices and those used for labeling intonation. One consequence of this division is that while Wightman and Ostendorf report detecting 78.1% of the intonational phrase boundaries, they report detecting only 71.2% of the boundary tones. Given the comments made above with regard to the co-location of boundary tones and intonational phrase boundaries, it is clear that some of the information being used to label break indices might also be useful in labeling intonation. Similarly, although they had only a  $4.3\%$  false detection rate for boundary tones, they reported a 6.5% false detection rate for intonational phrases, suggesting that some of the information used in labeling boundary tones could be fruitfully applied to the labeling

of break indices. Note that this information is not necessarily the elements in the feature vectors: it may well be contained in the groupings which are formed in the decision trees themselves. Consequently, merely using feature vectors containing the union of the two original feature sets may not produce the desired results, and certainly would not address the problem of inconsistencies between the two label sets.

We have addressed both of these issues by changing to a joint labeling system. That is, rather than doing a first pass to generate 4-valued intonational labels for each syllable, followed by a second pass to generate 7-valued break indices for each word, we do a single pass to generate labels which mark both intonational events and break indices. To do this, it was necessary to combine both the number of labels (4-valued and 7-valued) and the level at which the labeling is to be done (syllable versus word). To preserve the resolution of our labeling we continue using syllable-level labels. This raises the question of what break index should be assigned to word-internal syllable boundaries, since they were previously defined only at word boundaries. Campbell [13] has proposed the use of a level 0 break index for word-internal syllables, and Wightman. *et al.* [14] have observed that it seems to be appropriate for boundaries within prosodic words. Consequently, it is an obvious generalization to include all word-internal syllable boundaries in this category and assign them break indices of 0.

Having decided to use syllable-level labeling, we needed to define a unified labeling system which combines the information carried in both the intonational labels and the break indices used previously. Initially, we used a simple Cartesian product, producing twenty-eight labels which corresponded to every possible combination of the four intonation labels and the seven break indices. After examining the confusion matrices produced when this label set was used, however, we concluded that fully half of the labels were never used. In particular, we noticed that boundary tones were never marked on syllables with break indices of 3 or less, and were always marked on syllables with break indices of 4 or greater. Consequently, we collapsed our joint labels to a set of fourteen, corresponding to the seven break indices with, and without, prominence. Notice that we are no longer explicitly labeling boundary tones: their presence is implicitly inferred from the presence of a break index of 4, 5, or 6.

#### 3.3 Performance

ti<br>Na

In Table 1, we show differences in results between the algorithms. By replacing pruning with smoothing, we have obtained a considerable procedural advantage in that we no longer need to conduct a series of tests to determine the best tree size each time we alter the feature set or training corpus. Likewise, although the use of joint labeling appears to improve the overall performance measures only slightly, it eliminates the errors arising from inconsistencies between the break indices and the intonational labels, and dramatically simplifies the application of the algorithm by eliminating the need for a second pass. Additionally, by letting boundary tones be implied by the presence of a break index of 4 or greater, we have improved the detection rate for boundary tones from 71.2% to 78.6%.

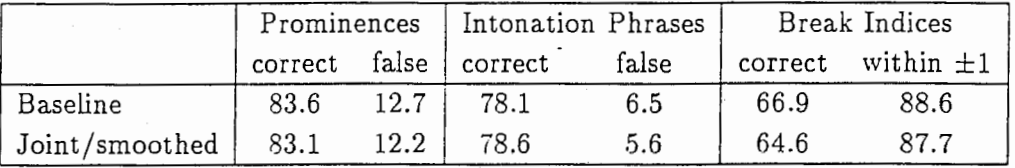

Table 1: Comparing the overall performance measures: numbers are percentages. The Baseline results are those reported by Wightman and Ostendorf. Statistics for intonational phrase boundaries and break indices were computed using word-final syllables only.

### 4 Improved Features

Having improved our labeling methodology as described above, we were able to efficiently evaluate a large number of changes to the feature set used by Wightman and Ostendorf. We present these changes by grouping them into three major categories: (1) changes arising from a more principled representation of the FD-contour of the utterance, (2) new features designed to provide information from a larger neighborhood of surrounding syllables (*i.e.*, contextual cues), and (3) additional features based on acoustic correlates not previously considered. In each subsection, we describe the nature of the changes and discuss their motivation. Other than a few specific features discussed to illustrate key points, however, detailed enumeration of the features used is deferred to the final subsection on performance.

#### 4.1 Representing the FD-contour

Prominence and intonational phrase boundaries are generally considered to be intonationally marked and the most readily available representation of a speaker's intonation is the FO-contour. However, extraction of the FD-contour is a notoriously difficult problem and even the best pitch trackers continue to make significant errors[15). Moreover, many variations in the pitch track are due to segmental effects and so are very local, while the intonational events which mark prominences and boundaries are represented in the larger-scale, overall shape of the contour. We use the term "intonational events" here to avoid the controversy regarding the proper description of these markers: as mentioned above, researchers generally agree on the location of boundaries and prominences, but there are deep theoretical differences over what cues the listeners perception of these events. There is a considerable literature on this topic and readers are referred to [16) for a review. Of importance to the current work, however, is the consensus on the locations of boundaries and prominences, and on the general co-location of those events with significant features of the FO-contour (generally extrema: peaks, valleys, and inflection points).

Wightman and Ostendorf have noted that many of the features which they use for intonational labeling are ad hoc ratios of local averages of the output from a pitch tracker, rather than a principled representation of the overall shape of the FD-contour that can capture the prosodically-relevant features while suppressing the local, micro-prosodic effects and pitch tracking errors. Although a few methods have been proposed for generating such stylized representations of the overall contour (c.f. [17, 18)), these techniques produce essentially piecewise linear representations and do not

automatically produce parameters which are directly interpretable as features that we can tie to the syllables which we are trying to label. One method, however, is particularly well suited to our needs: the asymmetrical modal quadratic regression method developed by Hirst [19]. Hirst models the pitch track by using a quadratic function constrained by "target points" which he chooses so that a spline passing through any 3 adjacent targets will give the best approximation of the PO-contour in that region.

Hirst's use of target points is particularly useful for two reasons. First, the target points identify the extrema of the overall contour and thus coincide with linguistically interesting phenomena such as prominence and intonational boundaries. Indeed, Hirst has argued extensively that these target values. form the basis of a valid phonetic description of the intonation of an utterance [20, 21, 16]. Second, he has published an efficient algorithm for automatically identifying the target points from the output of an automatic pitch tracker, thus making it possible for us to generate the target points as part of our automated labeling process.

Incorporating Hirst's target points to represent the overall structure of the FO-contour made it possible to modify several of the acoustic features to utilize this higher-level information. For example, consider the use of the ratio of the maximum pitch in a syllable to the mean pitch in that syllable to provide a crude estimate of the size of a peak in the FO-contour of the syllable (many prominent syllables contain such a peak). Unfortunately, this is a very noisy feature which lumps together both micro-and macro-prosodic effects, and it is susceptible to pitch tracking errors. The same values may result from local segmental perturbation of FO, from genuine peaks or maxima in the overall contour, or from a spurious error of the pitch tracker on a single frame. In contrast the target values computed from the output of the pitch tracker appear to be quite robust to errors [19], and they appear to reflect the macro-prosodic component of the contour. Consequently, we have altered several of the original features to use the maximum, minimum, and last *target values* in a syllable rather than FO values, as discussed below.

One concern which is raised by the use of pitch targets is that they may not occur in the desired syllable. That is, a syllable may be perceived as prominent, with a peak in the FO-contour associated with that prominence, but the target value associated with that peak might not occur until after the syllable boundary. In this case, the target point would be part of the feature vector for the next syllable. To address this issue, we must make our feature vectors include information from a wider context than just the current syllable. This is discussed in more detail in the next subsection.

#### 4.2 Using a larger context

Prominence and intonational boundaries can be somewhat dispersed in their effects and often cannot be isolated to a single segment or even, in some cases, to a single syllable. For this reason, if we are to achieve good labeling performance, we need to include information about a wider context than just a single syllable in our algorithm. To some extent, the transition probabilities used in in our model encode contextual information, but these only consider the labels of the adjacent syllables, rather than any of their acoustic features, and provide no information about syllables

other than those immediately adjacent to the syllable in question. To gain access to the richer acoustic information of other syllables and include more than just the immediate neighbors, we need to extract that information and include it in the feature vectors.

For cases like a peak in the FO-contour which occurs on one syllable but which cues a prominence perceived on the next or previous syllable, we have included binary-valued flags in the feature vectors which indicate whether the previous or following syllables have pitch targets assigned to them and whether those targets include a peak in the pitch contour.

Additionally, while the simple flags provide information about the surrounding syllables, they do not provide any information from larger contexts. One such context is the word. We typically only expect (at most) a single prominence within a word and, very often, that prominence is associated with the largest peak in the FO-contour. Thus we can expect that the ratio of the maximum pitch target in a syllable to the mean pitch of the *word* might provide more useful information. Likewise, the ratio of the mean pitch on one word to the mean pitch in the following word may help detect the pitch range resetting that often occurs at intonational phrase boundaries and thus improve the detection of these events.

Use of such higher-level information as the location of word boundaries and adjacent pitch targets is consistent with our approach to prosodic labeling and is a priori information which is accessible given that our input is produced by a speech recognizer. Indeed, the only information which we cannot include in our feature vectors is that which requires knowledge of the labels assigned to other syllables in the utterance. As described above, we have chosen to use only knowledge of the previous label, and that knowledge is already contained in the transition probabilities: including it in the feature vectors would be redundant.

#### 4.3 New acoustic correlates

In addition to using an improved representation of the FO-contour and including more contextual information in our feature vectors, we have also introduced features to capture two acoustic correlates of prominence which have been proposed recently and which were not considered previously. Specifically, we refer to FD-intensity (22, 23, 24) and the harmonic ratio (25, 26).

Several recent developments in voice quality research (c.f. (25) and (26)) have shown that changes in spectral slope, produced by different configurations of the glottis, can be of relevance to the perception of prominence and can function independently of fundamental frequency change. Ananthapadmanabha, has referred to the peak of the negative derivative of the closing phase of the glottal pulse as an'excitation amplitude', possibly correlated with prominence. This can be measured indirectly from the spectrum as the ratio of the first and second harmonics and is referred to as the harmonic ratio. In order to make use of acoustic correlates of vocal intensity, we have included this measure along with a measure of the energy at the fundamental frequency, as additional features in the model.

12

#### 4.4 Performance

In Table 2 we present a complete list of the elements included in the feature vectors which yielded the best overall performance. The table provides a description of each feature and a brief statement of the motivation for its use. The entries of the table are organized in terms of the information provided by each. That is, in growing the tree, a record was kept of how much entropy reduction was due to splits on each feature. Thus, the end-of-word flag produced the largest change in entropy and is therefore in some sense the most useful feature. Notice that for features which can have many values (i.e., non-flags) the entropy reduction for that feature is reported as the sum of the entropy reductions obtained by splitting on that feature with any threshold although, in terms of binary decision trees, splits with different thresholds are technically different questions. It must be recognized that the ranking and information content given for each feature is valid only in the context of all the other features. Many of the features contain partially redundant information  $(i.e.,$  their mutual information is non-zero) so removing one may significantly change the entropy reduction obtained from using the other in the tree design.

To explore this, and to identify the minimal set of features needed to achieve some modest level of performance, a series of experiments was conducted. In this series, the lowest ranked feature was removed and the entire labeling experiment was repeated to estimate the new performance level. This basic cycle was repeated until only a single feature was left. By always removing the feature providing the least information in the previous cycle, we hoped to identify the smallest set of the most useful features.

The results of this series of twenty-one experiments is presented in Figure 1. In this figure, we plot false detections versus correct detections (best performance is in the lower right-hand corner) parameterized by the number of features used. The points farthest to the left correspond to labeling using a single feature. The results are quite striking: while our best performance with the full feature set is significantly better than that reported by Wightman and Ostendorf, almost all of that performance can be accounted for by only six features (the top 6 entries in Table 2). Indeed, credible performance can be obtained with only three or four features (delete the pause duration, stressed nucleus flag, and the syllable mean pitch features). These results should not be interpreted as indicating that many of the acoustic correlates which have been identified are unimportant: we anticipate that many of the features which provided only minimal reductions in entropy in this study will be crucial to future studies on other corpora. For example, in radio news, there are very few low pitch accents. Consequently, it is not surprising that the ratio of the minimum pitch target to the word mean pitch was not very useful. In a corpus of conversational speech, however, we might expect this feature to become much more important.

#### <sup>5</sup>. Conclusions

In summary, we have described a series of modifications to the model proposed by Wightman and Ostendorf [5) which lead to significantly improved performance and greatly reduced complexity. To facilitate a direct comparison, we report our results on the same speaker-dependent task used in

![](_page_15_Picture_148.jpeg)

Table 2: The features used for joint labeling of prominences and break indices. The unit of information used is bits.  $\dagger$  indicates features used by Wightman and Ostendorf.

![](_page_16_Figure_0.jpeg)

Figure 1: Labeling performance parameterized by number of features used. Left-most points carrespond to use of a single feature.

|            | Prominences |      | Intonation Phrases |       | <b>Break Indices</b> |                |
|------------|-------------|------|--------------------|-------|----------------------|----------------|
|            | correct     |      | false correct      | false | correct              | within $\pm 1$ |
| Baseline   | 83.6        | 12.7 | 78.1               | 6.5   | 66.9                 | 88.6           |
| This study | 85.9        | 10.7 | 82.6               | 6.3   | 64.8                 | 88.4           |

Table 3: Comparing the overall change in performance resulting from this study. The Baseline results are those reported by Wightman and Ostendorf[5].

the original study, and compare the overall performance changes in Table 3. We have reduced by 26% the number of intonational phrase boundaries which are missed, while simultaneously reducing the number of false detections by 3%. For prominences, the missed detections have been reduced by 16% while the rate of false detections has been reduced by 19%.

In addition to the overall performance gains, we have eliminated the inconsistencies between the intonational labeling and the break index labeling through the introduction of a joint labeling system. This combined approach has the additional advantage of eliminating the need for a second pass to generate the full label set, thus reducing the computation required by almost half (the gain is not quite half because decoding the larger label set takes slightly longer). The complexity of the approach was further reduced by replacing the pruning method used by Wightman and Ostendorf to improve the robustness of their tree quantizers with a tree-smoothing approach. This change eliminated the need to specify a tree size a priori and thus eliminated the need for separate sets of experiments to determine the best tree size to use.

We have shown by a series of experiments, that virtually all of our performance can be achieved through the use of only six or seven of our twenty-two features. This observation, coupled with the fact that the additional sixteen features improve the various performance measures by only 2.7% on average, suggests that either  $(1)$  there is a crucial acoustic feature which we have thus far failed to find in the literature or by experimentation, or (2) we have passed the point of diminished returns with regard to our modeling of the observation distributions and must look next to improved modeling of the transition probabilities.

This latter choice seems more likely as our assumption of a Markov model is clearly not wellsupported by what we know about the higher-level organization of speech. For example, Wang and Hirschberg [34) have shown that a single feature, the distance from the last intonational phrase boundary compared to the length of the previous intonational phrase, can predict more than 80% of intonational phrase boundaries in a synthesis application. Stated simply, the Markov assumption that

$$
p(\alpha_i|\alpha_1^{i-1},\alpha_{i+1}^n) = p(\alpha_i|\alpha_{i-1})
$$

needs to be relaxed. To do this will require a significant change to the labeling algorithm and is well beyond the scope of the presen: study. One way in which such a change could be made would be to utilize the tree quantizer as part of a stack decoder, rather than as a pre-processing step to a Viterbi decoder. This would be similar to the approach taken by Magerman's SPATTER parser for natural language syntactic labeling [ll). Indeed, Magerman's parser provides a natural environment in which prosodic labeling and syntactic parsing could be carried out jointly.

While substantially improved, the performance of the existing algorithm is still incomplete. In particular, boundary tones and prominences are not classified beyond simply marking their existence: it would be desirable to transcribe the accent and boundary types. This could be done by a simple *post-hoc* classifier applied to the sites identified by the current algorithm, but there is much evidence to suggest strong interactions between boundary effects and prominences in determining the overall intonation [35), and it is likely that better results would be obtained by incorporating the additional classes directly into the joint labeling system.

Finally, although great care has been taken to utilize features which are either known to be speaker-independent, or have been normalized so as to be robust to speaker variations, a systematic study of the source-dependence of our algorithm has not been completed. Wightman and Ostendorf's results for a limited speaker independent test were encouraging, but a larger test is clearly called for. To accomplish this, and to develop the additional classifications just mentioned, a significant increase in the amount of fully transcribed speech data is needed. The work described here should help provide one tool for obtaining this larger corpus.

## 6 Acknowledgments

The work described was performed at ATR. The authors wish to thank Drs. Yamazaki, Sagisaka, and Higuchi, for their continuous support of this effort. We also wish to thank Professor Osamu Fujimura for his kind advice, and to acknowledge the generosity of Mari Ostendorf and her students at Boston University in making portions of the BU Radio News Corpus available to us in advance of its official release. Finally, we must acknowledge our debt to Daniel Hirst who provided us with his computer software for extracting FO target values.

## References

·~--

- (1] P. Price, M. Ostendorf, S. Shattuck-Hufnagel, and C. Fong. "The use of prosody in syntactic disambiguation". Journal of the Acoustical Society of America, 90:2956-2970, 1991.
- [2] J. Pierrehumbert and J. Hirschberg. "The meaning of intonational contours in the interpretation of discourse". In P. Cohen, J. Morgan, and M. Pollack, editors, Intentions in Communication. MIT Press, Cambridge, MA, 1990.
- [3] M. Ostendorf, C. Wightman, and N. Veilleux. "Parse scoring with prosodic information: An analysis/synthesis approach". Computer Speech and Language, pages 193-210, July 1993.
- [4] K. Silverman, J. Pitrelli, M. Beckman, J. Pierrehumbert, R. Ladd, C. Wightman, M. Ostendorf, and J. Hirschberg. "Tones and Break Indices: a standard fro prosodic transcription". In Proceedings of the International Conf. Spoken Language Processing, Banff, Canada, 1992.
- [5] C. W. Wightman and M. Ostendorf. "Automatic labeling of prosodic patterns". IEEE Trans. on Speech and Audio Processing, October 1994.
- [6] W. N. Campbell. "Combining the use of duration and fO in an automatic analysis of dialogue prosody". In Proc. International Conference on Spoken Language Processing, Yokohama, Japan, September 1994.
- [7] F. Jelinek. "A fast sequential decoding algorithm using a stack". IBM Journal of Research Development, 13, November 1969.
- (8] L. R. Rabiner. "A tutorial on hidden markov models and selected applications in speech recognition". Proceedings of the IEEE, 77(2):257-286, February 1989.
- (9] M. Ostendorf, P. Price, and S. Shattuck-Hufnagel. "The Boston University Radio News Corpus". manuscript.
- [10] M. Ostendorf, A. Kannan, O. Kimball, and J. Rohlicek. "Continuous word recognition based on the stochastic segment model". In Proceedings of the DARPA Workshop on Continuous Speech Recognition, 1992.
- [11] D. Magerman. "Natural Language Parsing as Statistical Pattern Recognition". PhD thesis, Stanford University, February-1994.
- (12] F. Jelinek and R. L. Mercer. "Interpolated estimation of Markov source parameters from sparse data. In Proceedings, Workshop on Pattern Recognition in Practice, pages 381-397, Amsterdam, 1980.
- (13] W. N. Campbell. "Multi-level Timing in Speech". PhD thesis, University of Sussex, U.K., 1992.
- [14] C. Wightman, S. Shattuck-Hufnagel, M. Ostendorf, and P. Price. "Segmental durations in the vicinity of prosodic phrase boundaries". Journal of the Acoustical Society of America, March 1992.
- [15] B. Secrest and G. Dodington. "An integrated pitch tracking algorithm for speech systems". In Proc. International Conference on Acoustics, Speech and Signal Processing, pages 1352-1355, 1983.
- (16] D. Hirst. "Prediction of prosody: An overview. In G. Bailly, C. Benoit, and T. Sawallis, editors, Talking Machines: Theories, Models, and Designs, pages 199–204. Elsevier Science, 1992.
- (17] M. T. M. Scheffers. "Automatic stylization of fO-contours". In Proceedings of the Seventh FASE Symposiun: Speech 88, Edinburgh, 1988.
- (18] P. Taylor. "The rise/fall/connection model". Forthcoming.
- (19] D. Hirst and R. Espresser. "Automatic modeling of fundamental frequency using a quadratic spline function. Travauxde l'Institute de Phonetique d'Aix, 15:71-85, 1993.
- (20] D. Hirst. "Structures and categories in prosodic representations". Travauxde !'Institute de Phonetique d'Aix, 7:297-315, 1980.
- (21] D. Hirst. "Structures and categories in prosodic representations". In A. Cutler and R. Ladd, editors, Prosody: Models and Measurements, pages 93-109. Springer-Verlag, Berlin, 1983.
- (22] A. M. C. Slijter and V. J. van Reuven. "Perceptual cues of linguistic stress: Intensity revisited". In Proceedings of the ESCA Workshop on Prosody, pages 246-249, Lund, 1993.
- [23] E. Nöth, A. Batliner, T. Kuhn, and G. Stallwitz. "Intensity as a predictor of focal accent". In Proceedings of the XIIth International Congress of Phonetic Sciences, pages 230-233, 1991.
- [24] J. Pierrehumbert. "A preliminary study of the consequences of intonation for the voice source".  $KTH$ Speech Transmission Laboratory Quarterly", pages 23-36, 1989.
- [25] T. V. Ananthapadmanabha. "Spectral parameters of voice source pulse''. In Proceedings Speech Technology for Man-Machine Interaction, pages 159-188, New Delhi, 1991.
- (26] 0 Fujimura, A. Cimino, and M. Sawada. "Voice quality within a sentence: expressive effects of source spectral change". In Proceedings Vocal Fold Physiology, Karume, Japan, 1994. Forthcoming.
- [27] C. Fong. "Duration modeling for speech synthesis and recognition". Master's thesis, Boston University, 1994.
- [28] J. Terken. "Fundamental frequency and perceived prominence of accented syllables". Journal of the Acoustical Society of America, 89(4), April 1991.
- (29] D. Hermes and J. van Gestel. "The frequency scale of speech intonation". Journal of The Acoustical Society of America, pages 97-102, July 1991.
- (30] A. Cohen and J.'t Hart. "On the anatomy of intonation". Lingua, 19:177-179, 1967.
- [31) N. Daly and V. Zue. "Acoustic, perceptual, and linguistic analyses of intonation contours in human/machine dialogues". In Proceedings Int. Conf. Spoken Language Processing, pages 497-500, Kobe, Japan, 1990.
- [32] A. Cutler and D. Carter. "The predominance of strong initial syllables in the English vocabulary". Computer Speech and Language, 2:133-142, 1987.
- [33] J. Pierrehumbert. The Phonology and Phonetics of English Intonation. PhD thesis, Massachusetts Institute of Technology, 1980.
- [34) M. Wang and J. Hirschberg. "Predicting intonational boundaries automatically from text: the ATIS domain". In Proc. Fourth DARPA Speech and Natural Language Workshop, Asilomar, CA, 1991.
- [35] M. Beckman and J. Pierrehumbert. "Intonational structure in Japanese and English". Phonology Yearbook 3, pages 255-309, 1986.

18

## 3 Software Overview

The software developed for this project is of three different types: (1) Two integrated programs which embody the entire labeling algorithm, (2) component programs which implement functionally distinct parts of the algorithm and which can be used to build new algorithms, and (3) shell scripts which illustrate how the software should be compiled, installed, and utilized.

## 3.1 Integrated programs

There are two integrated programs: autolabel.c and makemodel.c. Both can be found in the directory cww /labeling/final. Together they completely implement the joint labeling of prosodic structure structure described in the previous section.

autolabel.c: This program implements the entire labeling algorithm. It takes the aligner output (.words and .phones files) and an augmented FO file (see go.preproc script, below) in addition to a model file and normalization file and produces the the .tones and .breaks files. Using command-line options, autolabel can be told to adapt duration, pitch and energy in any combination, update the parameter file used for normalizing phone duration, pitch and power, and its output can be controlled to generate several intermediate results: the raw data reformatted, the extracted feature vectors, the VQ codewords, or the final labels. These options are controlled by a 2-digit hexadecimal control word described in the header comment of the source file. Autolabel looks for and utilizes all of the environment variables used by the aligner with the addition of PITCH\_PATH which allows the augmented F0 files to be located in a different directory than the waveforms.

makemodel.c: Trains the models used by autolabel. It expects two files to be specified on its command line: one contains feature vectors and the other contains the corresponding labels. There are several parameters set in the included header files (documented there) to control the model generation parameters. Makemodel produces a file called newmodel.hvq which should be renamed to something more meaningful and moved to the models directory.

Adding a new speaker: To add a new speaker, first align as much of their speech as possible. The use the go.estimate script (see below) to generate a file of normalization parameters for that speaker. The convention is to name the file with speaker identity and .norm as its extension. If prosody

labels are available for the speaker, autolabel should be run to extract feature vectors and then makemodels used to train a model (see go.trainmodel, below). The convention is to name model files using the speakers identity and .hvq as its extension. The .norm and .hvq files should then be placed in \$ALIGNER\_BASE/models, where the software tools will find them.

## 3.2 Component programs

The component programs are older, less structured, and not terribly pretty. They are included here for the benefit of those who really want to do something not supported by the integrated programs.

features.c: This is an early version of autolabel and can produce either a formated version of the input data or feature vectors. Additionally, it expects its input to be the .syl file format used in the subset of the BU radio News Corpus which is installed.

All of the following component programs are designed to handle multiple utterance files. That is, the input files may contain several utterances that have been concatenated, with a '\*\*\*' to seperate utterance.

smoothvq.c: An early version of makemodels. It includes tree smoothing and everything, but only grows a tree: it does not estimate the HMM parameters. The trained tree is put into a file called newvq.tree and the class likelihoods for the leaves are put into a file called likeli.tmp. If the utterance boundaries ('\*\*\*') don't line up in the features and labels files, smoothvq will complain.

mle28.c: Estimates the HMM parameters. makemodels.c is essentially a merged version of this program and smoothvq.c. The output is to stdout and needs to be prepended to the corresponding likeli.tmp file to produce a full HMM model.

tclassr.c: Uses a tree produced by smoothvq.c to quantize a set of feature vectors. Output is to stdout.

fbviterbi.c The ugliest, most non-intuitive implementation of HMM stuff you should ever hope to encounter. Given a full HMM model and the output from tclassr, fbviterbi will (1) do the viterbi decoding needed and dump the resulting labels (state sequence) to stdout. In addition, the intial and transition probabilities will be updated via Baum-Welch re-estimation and the new values placed in a file called pia.tmp

## 4 Shell scripts

In the directory cww/labeling/final, there are several shell scripts which illustrate the use of the integrated programs. They are illustrations in that they will need to be modified to handle different file names, directory structures, etc. Note that they are not executable directly, but must be invoked with the csh command.

go. build\_progs Compiles and builds all the programs associated with the integrated programs.

go.instalLall Copies the built programs and the modified aligner scripts to the appropriate aligner directories. NOTE: the scripts are currently based on the beta version of the aligner: when newer versions are installed, their scripts should be modified in parallel with the modified beta shells rather than being overwritten…DON'T USE THIS SCRIPT ONCE NEW ALIGNER VERSIONS HAVE BEEN INSTALLED!!

go.estimate Goes through the corpus and uses autolabel to build up a parameter file contining the values used to normalize duration, pitch, and power. These parameters are usually speaker-dependent so each new speaker should, ideally have a file of type .norm stored in the \$ALIGNER\_BASE/models directory.

go.22 and go.get\_fvectors Goes through the database and extracts the feature vectors for each utterance. The 22 refers to the hex code passed to autolabel and causes it to adapt duration, but not pitch or energy, and to dump the feature vectors.

go.trainmodel Uses makemodel and the feature vectors generated by go.22 to train a model.

## 4.1 go.build progs

# Just a dumb command file to illustrate the compiler options

# Compile all the C programs foreach prog (autolabel makemodels pitchproc reduc preproc) echo Compiling \$prog gee \$prog.c -02 -lm -static -o \$prog end

#build the autot widget (the xview app that lets users select models) #Note that you must NOT use the gnu make program echo Building autot widget ¥rm -f autot /usr/bin/make

echo The executables are ready...use go.install\_all to update things

## 4.2 go.instalLall

cp autolabel \$ALIGNER\_BASE/bin

cp autot \$ALIGNER\_BASE/bin

cp .. /aligner/Align \$ALIGNER\_BASE/bin

cp .. /aligner/align.BM \$ALIGNER\_BASE/menus

cp .. /aligner/breaklabel. LM \$ALIGNER\_BASE/menus

cp .. /aligner/doautolabel \$ALIGNER\_BASE/bin

cp .. /aligner/tonelabel.LM \$ALIGNER\_BASE/menus

cp .. /aligner/wave\_pro \$ALIGNER\_BASE/files

## 4.3 go.estimate

# Estimate the phone normalization data

```
¥rm f2b.norm 
foreach file ('ls ~cww/data/radio/f2b/st*/*.words') 
set NAME='basename $file .words' 
set BASE='dirname $file'/$NAME 
echo $NAME 
autolabel $BASE f2b.norm 11 > t 
end 
¥rm t
```
### 4.4 go.22

```
foreach spkr (f2b) 
  echo $spkr 
  foreach file ('ls ~cww/data/radio/f2b/st*/*.syl') 
    set fi='dirname $file'/'basename $file .syl' 
    echo $fi 
    features $fi $spkr.norm 22 > $fi.pafea 
  end 
end
```
## 4.5 go.get\_fvectors

# Extract all the feature vectors and label files into the f2b directory # in preparation for training a model.

```
foreach file ('ls ~cww/data/radio/f2b/st*/*.words') 
set NAME='basename $file .words'
set BASE='dirname $file'/$NAME
echo $BASE 
autolabel $BASE f2b.norm 22 > f2b/$NAME.fea
cp $BASE.palabels f2b/$NAME.labels 
end
```
## 4.6 go.trainmodel

# Before you can run this shell script, you need to create a file in # the directory with all the files (./f2b is assumed here) called # delete\_these in which you list any files you DON'T want included in # the training set. This may be because you want them saved out for # testing, or (as in the radio news corpus) because they have syllable #counts that don't match the handlabels...

```
foreach file ('cat ./f2b/delete_these') 
   \rm\Im ./f2b/$file
end
```
# Now we put all the files into one pair of BIG files: echo> all.fea echo> all.labels foreach file ('ls f2b/\*.fea') cat \$file >> all. fea cat f2b/'basename \$file .fea'.labels >> all.labels end

makemodels all.fea all.labels

cp newmodel.hvq ./f2b/f2b.hvq

# 5 Source listings

the following pages contain a listing of the source code for the two programs

![](_page_27_Picture_4.jpeg)

![](_page_28_Picture_4.jpeg)

```
SOURCE PROCRAM
                                                                                                                                                                                                                                                                                                                                                             DATE
                                                                                                                                                                                                                                                                                                                                                                                                                                             PACF#11/22/94
          nick@as64
                                                                                                                                                                                                                                                                                                                                                                                                                                                                         8
                                                                                                                                           autolabel.c
                                                                                                                                                                                                                                                                                                                                                             TIME
                                                                                                                                                                                                                                                                                                                                                                                        5:17:40~nm"C" Program Listing
                                                                                                                                                                                                                                  SOURCE TEXT
LINE #e de Construction de Construction de Construction de Construction de Construction de Construction de Construction de Construction de Construction de Construction de Construction de Construction de Construction de Construct
                                      If {flag} = 1;<br>
if {flag} = 1;<br>
if {deg} = 1;<br>
if {deg} = 1;<br>
if {deg} = 1;<br>
{else} scanf(word_buf, "if {id} is", {i}word_time, {icoloc}, {vord};<br>
{while} ({vord}[0] = i; {id} {id} {id} {id} {id} {id} {id} {id} {id} {id} \rightarrow\begin{array}{ll} \frac{1}{1} & \text{if } \{1\text{ag}\in\{0\}\} \text{if } \{1\text{ag}\in\{1\}\} \text{if } \{1\text{ag}\in\{1\}\} \text{if } \{1\text{os}(1)\text{f}(\text{hones})\} \text{if } \{1\text{os}(1)\text{f}(\text{hords})\} \text{if } \{1\text{f}(\text{hosa})\} \text{if } \{1\text{f}(\text{hosa})\} \text{if } \{1\text{f}(\text{hosa})\} \text{if } \{1\text{f}(\text{hosa})\} \text{if } \{\begin{cases} \text{else} \\ \text{if} \text{first} \text{ == } -1 \end{cases}if(\text{first} = -1){<br>type=3;<br>sprach=0.0;<br>spause=0.0;<br>satop = last_time;<br>stropy(label,word);<br>first = -2;<br>}else flag = -1;
                          r<br>return(type*flag),
                    l.
                  X: Opens an ESPS file and checks some of the basic stuff in the X<br>// preamble: Searches for the generic header items start time and X<br>/* Preamble: Searches for the generic header items start time and XX<br>/* respectively) al
                  FILE *fopen_esps(filename, mode, dstart, dfreq)<br>char *filename, *mode,<br>double *dstart, *dfreq,
                   h
                          FILE *infile/
                        FILE *infile,<br>struct {<br>long check_code,<br>long data_offset,<br>long data_offset,<br>long record_size,<br>long record_size,<br>long check,<br>long dign_pad_size,<br>long dign_pad_size,<br>long foreign_nd,<br>lung foreign_nd,<br>inti,j,start,freq,<br>char 
                          start=0;
                         start=0;<br>freq=0;<br>'direq=0;<br>'direq=0;<br>'direq=0;<br>'/' First, read the preamble, and make sure this is an ESPS file with '/<br>'/' the right size data records: '/<br>if (inflie=Copen(iilename,mode)) != NULL}|<br>inflie=NULL;<br>inflie=NUL
                              else
                                     lse[<br>| if( (preamble.check != 27162) ){<br>| fprintf(stderr,"Wrong Magic Number!!\n");<br>| rclose[infile];<br>| infile=NULL;
                                   )<br>if( preamble.record_size != 48 ){<br>fprintf(stderr,"Wrong record size (%d) in .f0 file!\n",<br>pramble.record_size),<br>fclose(infile),<br>infile=NULL,<br>lelse{
companya de la companya de la companya de la companya de la companya de la companya de la companya de la compa<br>La companya de la companya de la companya de la companya de la companya de la companya de la companya de la co<br>
                                           /*.The basic file header looks okay, now sift through the */<br>/* beader looking for the geneeri items we want. */<br>for(i=0/( (i((preamble.data_offset - 32)) && (start+freq i= 2) )/i++){<br>abe = getc(inflle),
                                                j=0;<br>while( (start==0) if (start_time[j++] == abc) if (j<l1) ) abe=getc(infile),<br>if(j==1l) {<br>for(j=0,j<7,j++) abe=getc(infile);<br>fread(dstart,sizeof(double),l,infile);<br>transfile=transfile=
                                                 \frac{1}{L} as \frac{1}{J}\dot{x} = 0)-v;<br>uhile( (freq==0) && (record_freq[j++| == abc) && (j<12) ) abc=getc(lnfile);<br>if(j==12) {6;j++) abc=getc(infile);<br>fread(dfreq,sizeof(double),l,infile);<br>fread(dfreq,sizeof(double),l,infile);
                                                        t req=1
                                                 \frac{1}{i} += j.
                                          At If we found the start time and rocord frequand can seek to \frac{1}{2} at the start of the data records, we're happy campers! \frac{1}{2} if (start i = 1) \left| \right| (freq i = 1) \left| \right| (fseek(infile, preamble.data_offse
                                          \mathbf{r},<br>return/infile)
                 L
                 int get_pitch(basename, stop
```
 $\overline{\phantom{a}}$ 

SOURCE PROCRAM DATE  $PACF#$ 11/22/94 nick@as64  $\mathbf Q$  $\begin{tabular}{|c||c|} \hline & \multicolumn{1}{|c|}{\hline \textbf{C}} & \multicolumn{1}{|c|}{\hline \textbf{C}} & \multicolumn{1}{|c|}{\hline \textbf{C}} & \multicolumn{1}{|c|}{\hline \textbf{C}} & \multicolumn{1}{|c|}{\hline \textbf{C}} & \multicolumn{1}{|c|}{\hline \textbf{C}} & \multicolumn{1}{|c|}{\hline \textbf{C}} & \multicolumn{1}{|c|}{\hline \textbf{C}} & \multicolumn{1}{|c|}{\hline \textbf{C}} & \multicolumn{1}{|c|}{\hline \$ autolabel.c TIME 5:17:40 pm C" Program Listing LINE  $#$ SOURCE TEXT }<br>strcpy(filebase,filename);<br>strcat(filename, PITCH\_EXT);<br>if( (fpich=iopen\_esps(filename,"rb",sstart,&freq)) == NULL) {<br>fprintf(stderr,"Unable to open pitch file %s. Aborting...\n",filename};<br>exit(-l); *l*<br>if( num\_targets >= MAX\_TARGETS){<br>fprintf(stderr,"MAX\_TARGETS exceeded! Increase and recompile.\n");<br>flag= -1; flag=1;<br>mean\_energy=0.0;<br>mean\_pitch=0.0;<br>pitch=0.0;<br>pitch=0.0;<br>vitch=0.0;<br>venergy=0.0;<br>venergy=0.0;<br>vf0power=0.0;<br>vf0power=0.0;<br>hr=0; if (first==1) {<br>time=pitch\_offset;<br>first=0; }<br>while( {start > {(float){time+0.01}'pitch\_step)} & {(laq==1} ) }<br>if{ fread{(0\_data,sizeof{double},6,1pitch} != 6} flag= -1;<br>else {<br>time++; ;<br>count++;  $\overline{\phantom{a}}$  $\mathbf{I}$  $\begin{array}{rl} \text{while}\ (\ (\ (\ (\text{float}) (\text{time10.01}) \cdot \text{pitch\_step}) \cdot \text{stop} \ \text{t.t. } (\text{flag} = 1) \ \text{if}\ (\ \text{read} (\text{IO\_data}, \text{sizeof}(\text{double}), 6, \text{fpitch}) \ \text{!= } 6) \ \text{flag} = -1;\\ \text{else} \ \text{count++}\ \end{array}$ count++;<br>
mean\_encrgy += (float) f0\_data{2};<br>
encrgy\_cnt++;<br>
if (i0\_data{1} ) 0.75) {<br>
if (i0\_data{6});<br>
\*t0power += i0\_data{4};<br>
"hr += f0\_data{5};<br>
mean\_pitch =+ (iloat) f0\_data{0};<br>
if( i0\_data{0}) 'peak\_pitch 'peak\_pit  $t$ ime++;  $\bar{1}$  $\,$   $\,$ if( (flaq != 1) ii ((((float)time-pitch\_step)-stop) > 0.01) } {<br>fprintf(stderr,"Unexpected end-of-file in pitch data!");<br>fprintf(stderr,"(time/stop mismatch of if seconds)\n",<br>((float)time\*pitch\_step)-stop); }<br>else { 1080

![](_page_31_Picture_5.jpeg)

 $30~$ 

![](_page_32_Picture_4.jpeg)

![](_page_33_Picture_4.jpeg)

 $nick@as64$ "C" Program Listing

### autolabel.c

SOURCE PROGRAM

DATE  $PACE#$ 11/22/94 TIME 5:17:40 pm

 $13$ 

 $[18] \begin{tabular}{|c|c|} \hline LINE & & & & \\ \hline 1441 & & & & & \\ \hline 1442 & & & & & & \\ \hline 1443 & & & & & & \\ \hline 1443 & & & & & & \\ \hline 1445 & & & & & & \\ \hline 1446 & & & & & & \\ \hline 1447 & & & & & & \\ \hline 1448 & & & & & & \\ \hline 1449 & & & & & & & \\ \hline 1449 & & & & & & & \\ \hline 1449 & & & & & & & \\ \hline 1449 & & & & & & & \\ \hline 1449 & &$ SOURCE TEXT  $LINE#$ struct syl \*spntr;<br>struct phone \*ppntr;<br>struct word \*\*pntr;<br>int dout,eent,emd\_syl,emd,scnt;<br>int tent,pent;<br>float end\_time; tent=1, /\* skip the first pitch target. makes the edge condition trivial >/ scht=0,<br>global\_mean\_pitch = 0.0,<br>spntr=base\_syl,<br>wpntr=base\_word, white end as 0) {<br>while (end as 0) {<br>ppit=>max\_pitch = 0.0;<br>spit=->inax\_pitch = 10000.0;<br>spit=->inax\_pitch = 10000.0;<br>end\_syl=0;<br>end\_syl=0;<br>cont=0;<br>cont=0;<br>ppit=->hax=0;<br>while (target\_times[tcnt] < spit=->start) tent++;<br>en end\_time += wpntr='>sil;<br>
wpntr=wpntr->next;<br>
ltml((tent(num\_targets) 66 (target\_times[tent] <= spntr->stop))|<br>
spntr->harget=trigget[tent] = spntr->max\_pitch=<br>
spntr->harget=trigget[tent]) = spntr->max\_pitch=<br>
if (pitch\_t if( spntr->min\_pitch >500.0) spntr->min\_pitch=0.0, while( ppntr != spntr->nucleus) {<br>spntr->mean\_energy += ppntr->energy;<br>if(ppntr->pitch>0.0){<br>spntr->mean\_pitch += ppntr->pitch;<br>pcnt++;  $\overline{\phantom{a}}$ }<br>spntr->mean\_dur += ppntr->dur;<br>ecnt++;<br>spntr->onset += ppntr->dur;<br>ppntr=ppntr->next; | (cont > 0) spntr->onset /= ecnt,<br>
ppntr = spntr->nucleus,<br>
ppntr->f0\_power = ppntr->f0\_power,<br>
spntr->hr = ppntr->hr,<br>
spntr->hr = ppntr->hr,<br>
while (end\_syl == 0)|<br>
while (end\_syl == 0)|<br>
spntr->pitch>0.0)|<br>
spntr->pitc *i*<br>spntr->mean\_dur += ppntr->dur;<br>spntr->xhyme += ppntr->dur;<br>spntr->xhyme += ppntr->dur;<br>ident++;<br>identr->last == 1) end\_syi=1;<br>else ppntr=ppntr->next;  $\overline{\mathbf{1}}$ *l*<br>spntr->mean\_energy /= cent;<br>if(pent>20) spntr->mean\_pitch /= pent;<br>spntr->mean\_dur /= eent;<br>spntr->rhyme /= dent; if(pcnt>0){<br>global\_mean\_pitch += spntr->mean\_pitch;<br>scnt++; .<br>spntr=spntr->next,<br>if( spntr->next == NULL} end=1,  $\bar{1}$ int pass2\_syl() struct syl \*pntr,\*last,\*next\_syl;<br>int end; pntr = base\_syl;<br>end=0;  $\text{pntr}\rightarrow\text{del\_dur} = 0.0,$ <br> $\text{pntr}\rightarrow\text{del\_energy} = 0.0,$  $\begin{array}{c} 1559 \\ 1560 \end{array}$ 

![](_page_35_Picture_4.jpeg)

![](_page_36_Picture_4.jpeg)

![](_page_37_Picture_7.jpeg)

 $\ddot{\phantom{0}}$ 

![](_page_38_Picture_4.jpeg)

![](_page_39_Picture_4.jpeg)

SOURCE PROGRAM DATE PACE # 11/22/94 nick@as64 makemodels.c  $\overline{\mathbf{3}}$ TIME 5:27:39 pm "C" Program Listing SOURCE TEXT **LINE #**  $\frac{\text{prob} = \text{classify}(\text{nodep}-\text{behild}, \text{datap})}{\text{else}}$ una suna de la construcción de la construcción de la construcción de la construcción de la construcción de la c<br>A la construcción de la construcción de la construcción de la construcción de la construcción de la construcci prob = classify(nodep->fchild,datap); return(prob); % smooth probs smooths the output probabilities at the childeren of the \*/<br>/\* the node ...<br>void smooth probs(nodep)<br>struct node \*nodep, struct node \*child;<br>float lam;<br>int i; void make\_buckets(nodep)<br>struct node \*nodep, int \*sort\_buf,cntr,i,num\_pnts,<br>struct leafpntr \*node\_list,\*lpntr, /\* allocate the bucket buffers and initialize all the lambdas to 0.5 %  $\label{eq:optimal} \begin{minipage}[t]{.0\textwidth} \begin{tabular}{lcccc} \textbf{X} & \textbf{0} & \textbf{0}$  $i=0;$ <br>cntr=0; ont=0,<br>
upht==node\_list,<br>
uhile(\_lpntr := NULL) {<br>
"Y=Frint[(s=Rer:"adding=3d points:500 bucket=1d\n";<br>
"Adding=3d points:500 bucket=1,<br>
cntr += Iphtr->leafnode->hucket=1,<br>
Iphtr->leafnode->bucket=1,<br>
if(cntr >= BUCKET\_SIZ }<br>lpntr = lpntr->nextleaf;  $\begin{array}{ll} \textcolor{red}{\begin{minipage}[c]{0.9\textwidth}{\begin{minipage}[c]{0.9\textwidth}{\begin{minipage}[c]{0.9\textwidth}{\begin{minipage}[c]{0.9\textwidth}{\begin{minipage}[c]{0.9\textwidth}{\begin{minipage}[c]{0.9\textwidth}{\begin{minipage}[c]{0.9\textwidth}{\begin{minipage}[c]{0.9\textwidth}{\begin{minipage}[c]{0.9\textwidth}{\begin{minipage}[c]{0.9\textwidth}{\begin{minipage}[c]{0.9\textwidth}{\begin{minipage}[c]{0.9\textwidth}{\begin{minipage}[c]{0.9\textwidth$ struct leafpotr \*make nodelist/nodep.num pats) struct node \*n<br>int \*num\_pnts; \*nodep, struct leafpntr 'lpntr, 'endp, lpntr=newleafpntr();<br>lpntr->leafnode = nodep;<br>lpntr->nextleaf=NULL;<br>\*num\_pnts += nodep->ndata;  $\frac{228}{329}$ ו של האור המוני המוני המוני המוני המוני המוני המוני המוני המוני המוני המוני המוני המוני המוני המוני המוני המונ<br>המוני המוני המוני המוני המוני המוני המוני המוני המוני המוני המוני המוני המוני המוני המוני המוני המוני המוני המ if( nodep->leaf != 1) {<br>
lpntr->nextleaf = make\_nodelist(nodep->tchild, num\_pnts);<br>
endp=lpntr,<br>
while( endp->nextleaf != NULL) endp = endp->nextleaf;<br>
while( endp->nextleaf = make\_nodelist(nodep->fchild, num\_pnts);<br>
endp- $\left\{\right.\right.$ return(1pntr); struct leafpntr 'sort\_nodelist(nlist)<br>struct leafpntr 'nlist;  $\{$ struct leafpntr \*base, \*temp, \*best;<br>int swapped,max, count;  $\begin{array}{lll} \texttt{base=NULL}, & \texttt{source} \\ \texttt{while} & \texttt{mlist} & \texttt{t} = \texttt{NULL} \\ & \texttt{max} = 0, & \\ & \texttt{convp=nlist}, & \\ & \texttt{best=NULL}, & \\ & \texttt{while}(\texttt{temp} & \texttt{t} = \texttt{NULL}) \\ & \texttt{if}(\texttt{temp} & \texttt{heat} & \texttt{index}) & \texttt{max} \\ & \texttt{best=temp}, & \\ & \texttt{max} = \texttt{temp-idealnode-} & \texttt{index}, & \\ & \texttt{max} = \texttt{temp-} & \texttt{index} & \texttt{index}, \\$ .<br>count++,

![](_page_41_Picture_4.jpeg)

![](_page_42_Picture_4.jpeg)

![](_page_43_Picture_4.jpeg)

![](_page_44_Picture_4.jpeg)

![](_page_45_Picture_4.jpeg)

DATE 11/22/94 PACE # SOURCE PROGRAM nick@as64 9 makemodels.c TIME 5:27:39 pm "C" Program Listing SOURCE TEXT LINE  $#$ /\* gid with parameterization params \*/ float try\_split(nodep,qid,thresh)<br>struct node \*nodep;<br>int qid;<br>float thresh;  $\overline{1}$ struct datum \*datap;<br>int i, N, Tent=0, Fent=0, entrs[2][NCLASS];<br>float Tent=0.0, Fent=0.0, prob; /\* Basically, we re going to count how many data points of each \*/<br>/\* class would get assigned to each child is this split were done. \*/<br>/\* So start by setting the counters to zero...\*/  $\text{for} \left( \text{i=0}, \text{i+NCLASS}, \right. \\ \text{cntrs[0][i]=0.0,} \\ \text{cntrs[1][i]=0.0,} \\ \}$ for  $(i=0,i$  (NCLASS;  $i++$ ) { /\* Now go through all the data points in the list assigned to this \*/<br>/\* node and test whether the question is true or false for each one. \*/<br>/\* Increment the appropriate counters. \*/  $\begin{array}{ll} & \text{for} \; (i=0,i\;(\text{node} \to \text{Data}),i++) \;\; \{ \;\; \text{if} \;\; (\text{float\_buf[i]}) \;\; \text{thresh} \;\; \{ \;\; \text{for} \;\; \text{for} \;\; \text{for} \;\; \text{for} \;\; \text{for} \;\; \text{for} \;\; \text{for} \;\; \text{for} \;\; \text{for} \;\; \text{for} \;\; \text{for} \;\; \text{for} \;\; \text{for} \;\; \text{for} \;\; \text{for} \;\; \text{for} \;\; \text{for} \;\; \text{for} \;\$  $\text{cntrs[0][class_buf[i]]++}$  $\overline{1}$  $\overline{1}$  $\chi$  . Now that the countings done, we can comput the optropy at for  $\chi$  .  $N = T$ cnt+Fcnt,  $\overline{\mathbf{1}}$  $\lambda^*$  Finally, we can compute the difference in entropy between this  $\lambda$  and its potential children  $\lambda$ return(N\*entropy(nodep)-Tont\*Tent-Font\*Fent);  $\overline{\mathbf{1}}$ float slow\_try\_split(nodep,qid,thresh)<br>struct node \*nodep;<br>int qid;<br>float thresh,<br>,  $\mathbf{I}$ struct datum \*datap;<br>int i, N, Tent=0, Fent=0, entrs[2][NCLASS];<br>float Tent=0.0, Fent=0.0, prob; /\* Basically we're going to count how many data points of each \*/<br>/\* class would get assigned to each child is this split were done \*/<br>/\* So start by setting the counters to zero \*\*/  $\begin{array}{c|c}\n\hline\n1071 \\
1072 \\
\hline\n1073 \\
\hline\n1074 \\
\hline\n1074\n\end{array}$ float entrpy;<br>int i; entrpy=0.0;<br>
for(i=0;i<NCLASS;i++)<br>
if (nodep->pelass[i]!=0.0)<br>
entrpy += nodep->pelass[i]\log(nodep->pelass[i]);<br>
return(-entrpy); 1075<br>1076<br>1077<br>1078  $\frac{186}{1080}$ 

![](_page_47_Picture_5.jpeg)

 $46<sup>°</sup>$ 

$$
4\,\mathrm{6}
$$

![](_page_48_Picture_4.jpeg)

![](_page_49_Picture_4.jpeg)

![](_page_50_Picture_4.jpeg)

brinfi("/m"); ,<br>Dryspier (#r'#d),'chisp-yopsra(d)'cpreb-yorses),<br>Murie (prebier (#r'manic)<br>Marie (prese vode data:"),<br>Prisp-datap,  $\overline{\phantom{a}}$  $\chi$  : the state of depth (correction) created  $\chi$  . The depth of depth  $\chi$  is a contract of  $\chi$ struct datum \*nextp, \*thisp, J , struct datum \*datap;<br>int printdata(datap)  $\sim$  decre is  $\tau$  and  $\tau$  are  $\tau$  and  $\sim$  and  $\tau$  and  $\sim$ /(səpouu)uxnaəx  $\texttt{proges} = \texttt{conv}(\texttt{rogeb-}+\texttt{c)}+\texttt{c) + \texttt{conv}(\texttt{rogeb-}+\texttt{c})})$ erge ्कृ if (nodep->leaf==1) nnodes=1;  $\label{eq:main} \begin{minipage}[t]{.75\textwidth} \begin{subfigure}[t]{.45\textwidth} \centering \begin{tabular}{l} \textbf{0.45\textwidth} \centering \end{tabular} \end{subfigure} \begin{subfigure}[t]{.45\textwidth} \centering \begin{subfigure}[t]{.45\textwidth} \centering \end{subfigure}[t]{0.45\textwidth} \centering \end{subfigure} \end{minipage} \begin{subfigure}[t]{.45\textwidth} \centering \begin{tabular}[t]{.45\textwidth} \centering \end{tabular} \end{subfigure} \end{minipage} \begin{minipage}[t]{.45\textwidth} \centering \begin$ int modes,  $\mathbf{I}$ p = struct node \*nodep.<br>int countleaves(nodep) reprum/uxnasy!  $y = 1 + \text{conv}(y)$  and  $y = \frac{1}{2}$  and  $\frac{1}{2}$  and  $\frac{1}{2}$  and  $\frac{1}{2}$  and  $\frac{1}{2}$  and  $\frac{1}{2}$  and  $\frac{1}{2}$  and  $\frac{1}{2}$  and  $\frac{1}{2}$  and  $\frac{1}{2}$  and  $\frac{1}{2}$  and  $\frac{1}{2}$  and  $\frac{1}{2}$  and  $\frac{1}{2}$  and  $\frac{$ li (nodep->leaf==1, nnodes=1,  $\chi_{\rm{c}}$  in figure (1989) in the state construction of  $\chi_{\rm{c}}$  and  $\chi_{\rm{c}}$  and  $\chi_{\rm{c}}$ espouu iuļ  $\mathbf{I}$ pod \* abod \* nodep,<br>tnt countnoodes(nodep) ), Apple is ocea (11% assigns) .<br>/, eq. 17 sepou fa fequin eq. 16 innos e sumist ... (depoulsepoulance ./ ,,,,,,,,,,,,,,,,,,,,,,,,,,,,, ſ ref*n*ru(rodennu))<br>tbrnrf(tb'<sub>u</sub>/n<sub>u</sub>))<br>tbrnrf(tb'u fl<sub>u</sub>/nudgb->fprezp)'<br>tbrnff(tb'ufd fd fd fd fd fd flu/nodennu'follflu'rodeb->craze'nodeb->dfd)'<br>tbrnff(tb'ufd fd fd fd fd fd flu **PASSAGE**  $\begin{array}{rcl} \texttt{m} = \texttt{cog} \, \texttt{cop} \\ \texttt{mog} = \texttt{mogenn} \, \texttt{m-f} \, \texttt{m} \end{array}$  $\label{eq:main} \begin{minipage}[t]{.39\textwidth} \begin{tabular}{c} \textbf{19.4} & \textbf{10.4} & \textbf{10.4} & \textbf{10.4} & \textbf{10.4} & \textbf{10.4} & \textbf{10.4} & \textbf{10.4} & \textbf{10.4} & \textbf{10.4} & \textbf{10.4} & \textbf{10.4} & \textbf{10.4} & \textbf{10.4} & \textbf{10.4} & \textbf{10.4} & \textbf{10.4} & \textbf{10.4} & \textbf{10.4}$ €  $rac{29}{99}$ <br> $rac{99}{59}$ i siya on ubfase (f.an iaqumu aqq eqtatuos if as mnoapor espon i)<br>/i pue sapou usiprido aqq jo siaqumu apod aqq sm saxib etq. shin i)<br>/i innos<br>/i innos **Z9SI**<br>19SI **SOURCE TEXT**  $FINE$ proqram Listing mq es: Ys. TIME э зрошәуеш νı **UICK@aS64 46/27/11** SOURCE PROGRAM **EXTE** # 30A9

PAGE # HEADER FILE DATE 11/22/94 nick@as64 1 makemodels.h TIME 5:27:34 pm "C" Header Listing LINE # HEADER TEXT jinclude "models.h" / All the stuff shared with autolabel ... y define MINPTS 1 (ARRIVER IN THE RESERVE IS A RESERVE IN THE RESERVE IS A RESERVE IN THE RESERVE IS A RESERVE IS A RESERVE IS A RESERVE IS A RESERVE IS A RESERVE IS A RESERVE IS A RESERVE IS A RESERVE IS A RESERVED OF THAT #define LASTSTATE 6 2% Label assumed for last (unseen) observation Used in<br>define assumed assumed the transition probabilities. We Arma following declarations set up some global structure for representing the tree and dataset. The tree will be represented using a doubly-linked list and interesting the training and the set up and the set of the set of struct datum {<br>struct datum \*link,<br>float obsrv[DOBS],<br>int class, XX for linked list implementation V<br>
XX observation vector for this point V<br>
XX classification of this point V  $\mathbf{L}$ struct node {<br>struct node \*parent,<br>int leaf, 32<br>333<br>335<br>3367 int lear;<br>struct node \*tchild, \*fchild; struct node \*tchild, \*<br>int class;<br>interfaces and the class (NCLASS),<br>float polass;<br>int ndata,<br>int data,<br>interfaces,<br>interfaces,<br>interfaces,<br>int pure,<br>int pure,<br>int bucket,  $\frac{45}{43}$ <br> $\frac{44}{45}$ <br> $\frac{45}{46}$ 'n. f (stationary control of the control of the control of the control of the control of the control of the control of the control of the control of the control of the control of the control of the control of the control of th  $\frac{57}{60}$ These maximum used to estimate the movirianition and initial<br>conditions there are dictal because I was lay and didn't pass<br>hem like a good boy, getting the movie like while weading<br>the training distance in the movie in the 66<br>69 恐咲:;::'i..................... ● ""''''''''''''"'""'''''""'● F))N!:lT,ION:i:l.>ROTOml'Ell':': ● .. ,., ... ,,,, "● ... "'""' , .. ../ 菱:., struct datum•append(struct dat,un \*datapl, struct datmn•datap2); struct node \*find\_cut(struct node•nodep, float \*delta, float•lentrpy, - int•size, int npnts); . void cut\_tee(structnode•nodep) <sup>1</sup> "'● "●● "● .. , .... , .... float classify\_list(struct node \*nodep, struct leafpntr••leaflist, ... ?..2.J struct datllllt \*datap, int npnts) 1・ struct leafpntr•addleaves(struct leafpntr•listl, struct leafpntr•list2), void freeleaves(struct leafpntr \*leaflist); struct datum•strip\_leaves(struct leafpntr•leaflist); int count(stuctdatwn \*datap); float divide(struct leafpntr \*leaflist, int npnts) 1 float split(struct node•nodep, int qid, float thresh, struct leafpntr•leaflist, int npnts); 二二::経::: float identify\_question(struct node•nodep, int•best\_qid, float•best\_thresh);  $\bigcirc$ """"""紐,..struct node•newnode(); """""ヽ,思i... void freetree(struct node•nodep) 1 "'ヽ●ヽ......,§,§.. , void getpclasses(struct node•nodep); """ .§.?..., int getdata(char filenaruel[), struct datlmt'\*headp int•npnts, 9● ........ ,§,§ し,, char filenarue2 [I, struct dattun \*\*headp2, int•npnts2); ""'"● ""'堕... struct datwn•newdatutn() 1 ●● , .... ●● .... Q.Q .. , struct leafpntr•newleafpntr(); , , ........... Q..!. .. void treeprint(stuctnode•nodep); , ............ Q.?. .. void dmnp\_model(struct node•nodep) 1 .......... , .. Q.t. int d1m1p\_subtree(struct node•nodep, int•nnocles, int•vqnum, FILE•fp, ............. Q.4... float pclass\_code[NCLASS] [M/¥X\_LEAVES), float pstate[NCLASS]); ..... ● ....... Q.2 .. int countnodes(struct node•nodep); .... ● ........ Q.§... int printclata(struct datum \*datap) 1 ........... ..?..?.... .... ● .... .. 98 float identify\_split(struct node•nodep, int qicl, float•best\_thresh); of the find meighbor(int count, float val, int index,<br>
100<br>
(float try\_split(struct node \*nodep, int gid, float thresh);<br>
102<br>
float slow\_try\_split(struct node \*nodep, int gid, float thresh);<br>
103<br>
float entropy(struct nod  $-103$   $-$ ... ●● 106 void make\_buckets(struct node \*nodep),<br>
107 struct leafpntr \*make\_nodelist(struct node \*nodep, int \*npnts),<br>
108 struct leafpntr \*sort\_nodelist(struct node \*nodep),<br>
100 void smooth\_probs(struct node \*nodep),<br>
110 flo  $-187$ .